# CONTRATO\_INTEGRACION\_GuiaDesasistida\_v01\_1 2

# Contrato de Integración para el servicio GuiaDesasistida\_v1\_00 de JOC-ER

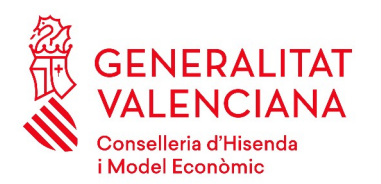

DIRECCION GENERAL DE TECNOLOGIAS DE LA INFORMACIÓN Y LAS COMUNICACIONES

Versión 1.01 Junio de 2022

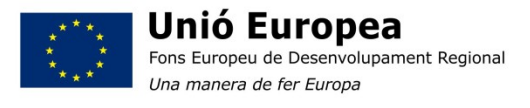

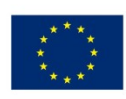

Unión Europea Fondo Europeo de Desarrollo Regional<br>Una manera de hacer Europa

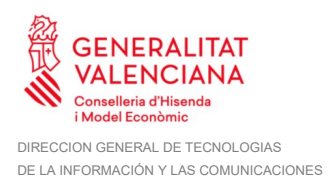

## Índice

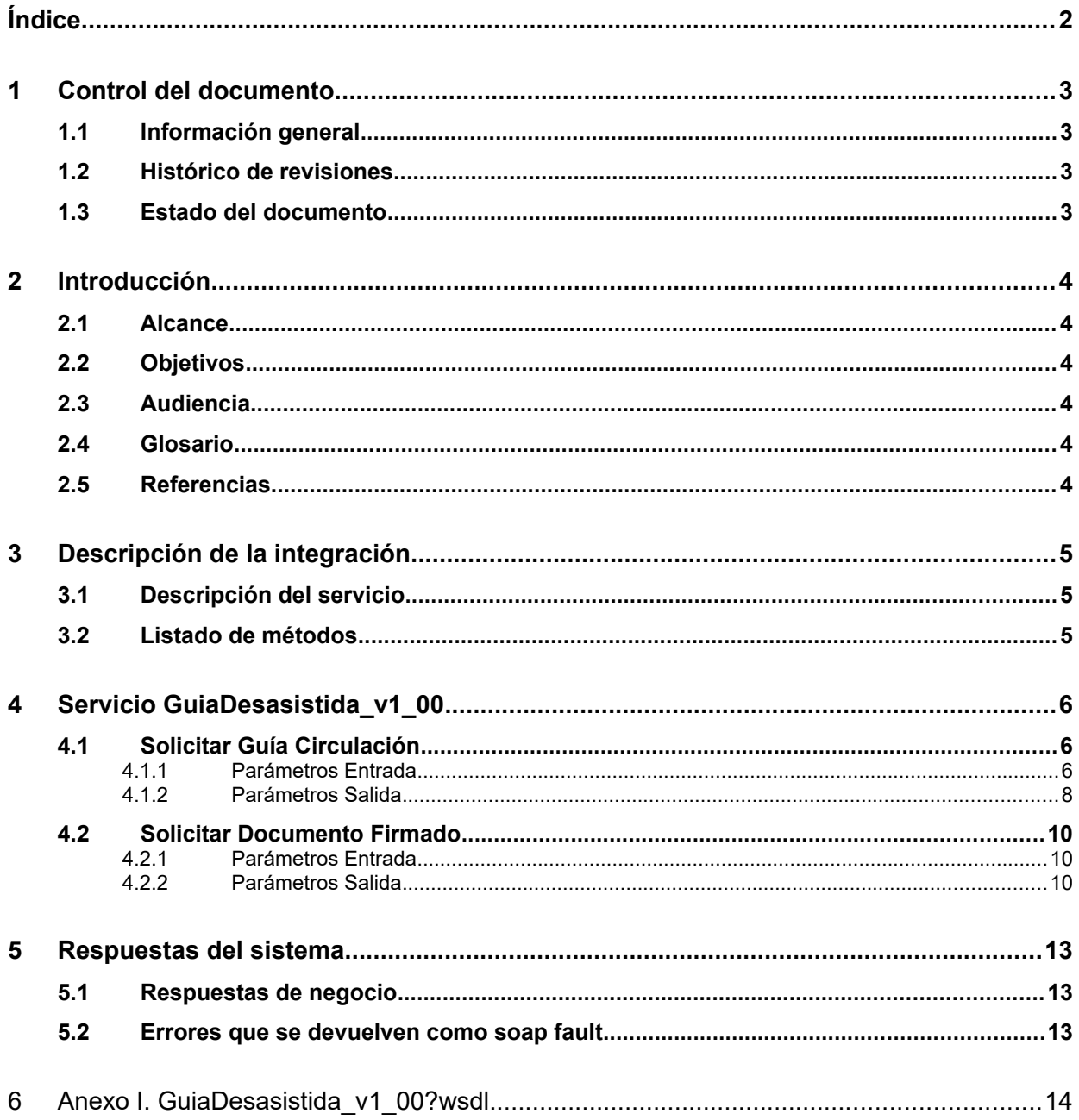

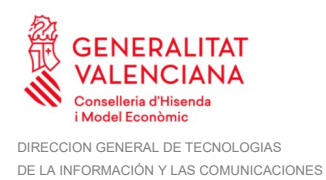

## **1 Control del documento**

#### **1.1 Información general**

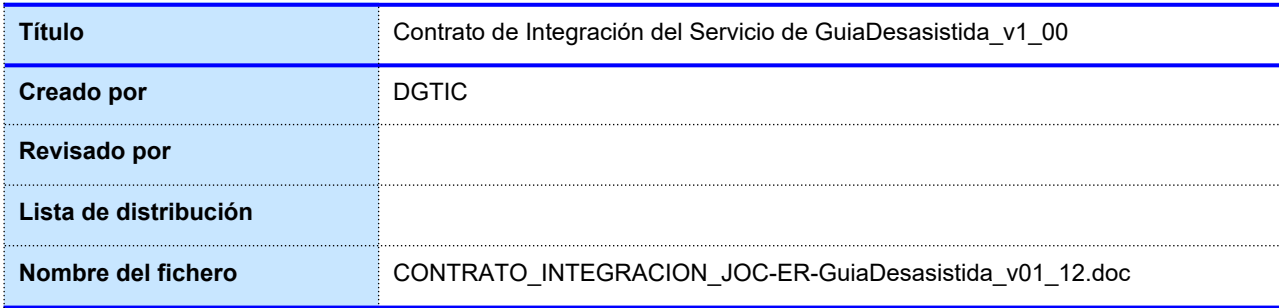

#### **1.2 Histórico de revisiones**

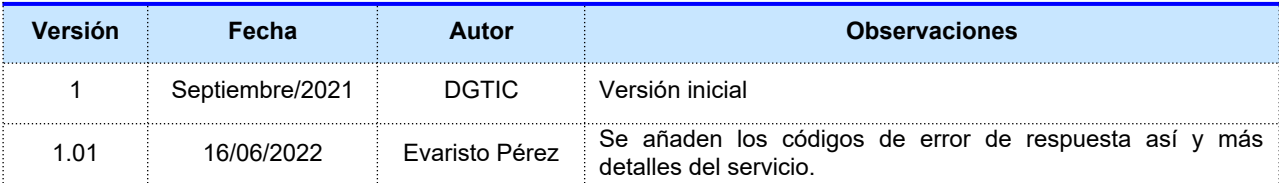

#### **1.3 Estado del documento**

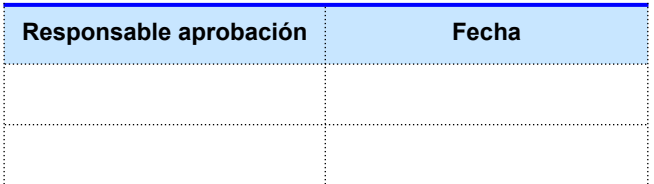

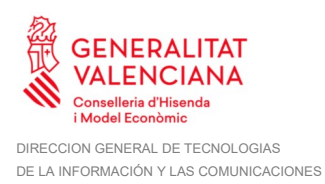

### **2 Introducción**

Este documento contiene un contrato de integración asociado al consumo del servicio GuiaDesasistida\_v1\_00 de JOC-ER. El contrato de integración detalla, los aspectos relacionados con el procedimiento de integración, para poder tramitar una guía de circulación desde el servicio, obteniendo la guía de circlación como resultado del trámite.

#### **2.1 Alcance**

Este documento tiene un enfoque técnico y describe lo que hace el servicio y cómo consumir el mismo. Detalla que parámetros espera y que parámetros o excepciones de error devuelve.

#### **2.2 Objetivos**

El objetivo principal del contrato de integración es permitir conocer la definición de la estructura de invocación al servicio de GuiaDesasistida\_v1\_00. De este modo el usuario final podrá realizar el consumo del servicio web correctamente. Y obtener una guía de circulación.

#### **2.3 Audiencia**

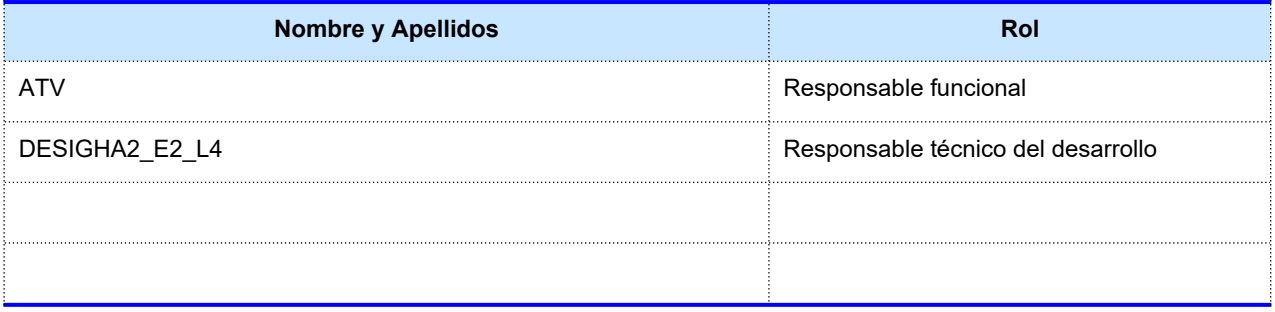

**Tabla 1: Audiencia**

#### **2.4 Glosario**

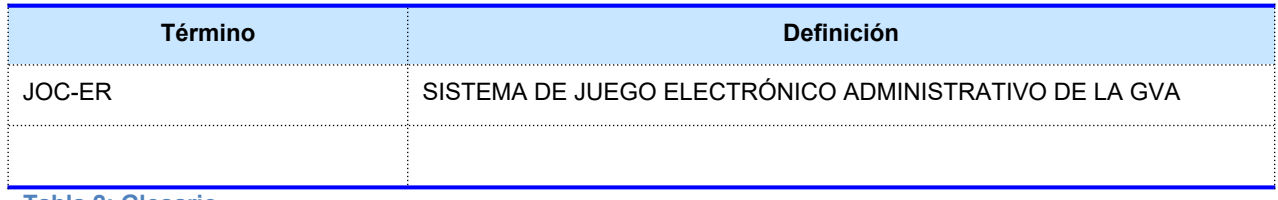

**Tabla 2: Glosario**

#### **2.5 Referencias**

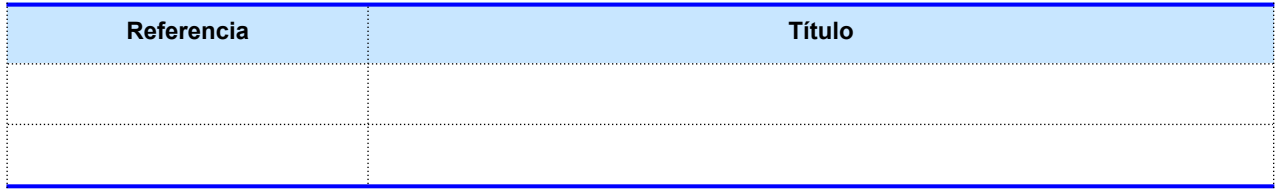

**Tabla 3: Referencias**

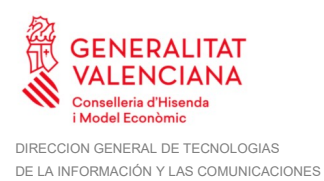

## **3 Descripción de la integración**

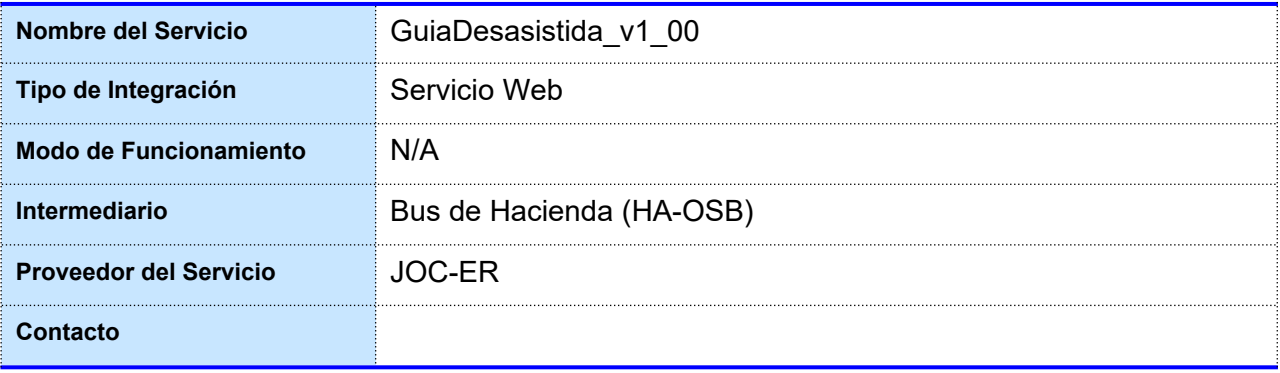

**Tabla 4: Datos generales de integración**

#### **3.1 Descripción del servicio**

GuiaDesasistida v1 00 es un servicio de la aplicación JOC-ER. Que se utiliza para realizar el trámite de guías de circulación por parte de empresas operadoras acreditadas.

#### **3.2 Listado de métodos**

El servicio de GuiaDesasistida\_v1\_00 tiene 2 operaciones:

- · solicitarGuiaCirculacion: solicitarGuiaCirculacion: VER *[4.1](#page-5-0) [Solicitar Guía Circulación](#page-5-0)*
- solicitarDocumentoFirmado: VER *[4.2](#page-9-0) [Solicitar Documento Firmado](#page-9-0)*

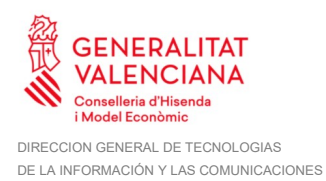

## **4 Servicio GuiaDesasistida\_v1\_00**

A continuación, se detallan los datos de acceso al servicio GuiaDesasistida\_v1\_00:

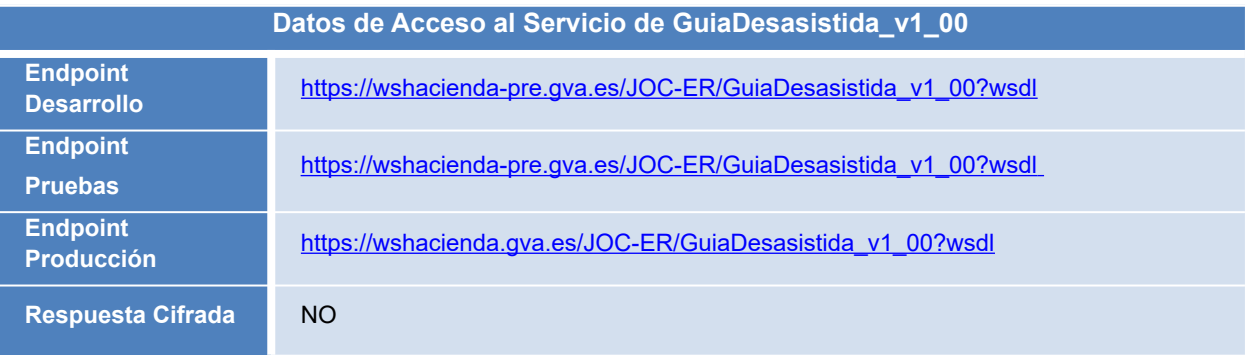

**Tabla 5.- Datos de acceso al servicio**

La política de seguridad es WSS Signature: petición firmada con certificado. El tipo de transporte para las operaciones de este servicio es SOAP.

El servicio será accesible desde Internet solo en el entorno de Producción, y desde la red corporativa de la Generalitat Valenciana en todos los entornos.

*nota: Se puede solicitar el acceso desde Internet al entorno de Pre-Producción. Se requerirá conocer la dirección IP del cliente y el periodo de duración de las pruebas. Además de la realización de una petición a la subdirección general de juego para dicho acceso.* 

Únicamente se soportan versiones TLS iguales o superiores a la 1.2

#### <span id="page-5-0"></span>**4.1 Solicitar Guía Circulación**

#### **4.1.1 Parámetros Entrada**

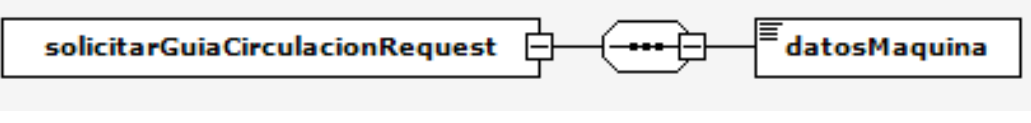

**Figura 1 – Diagrama del mensaje de petición del servicio**

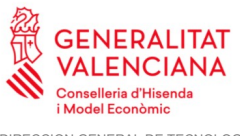

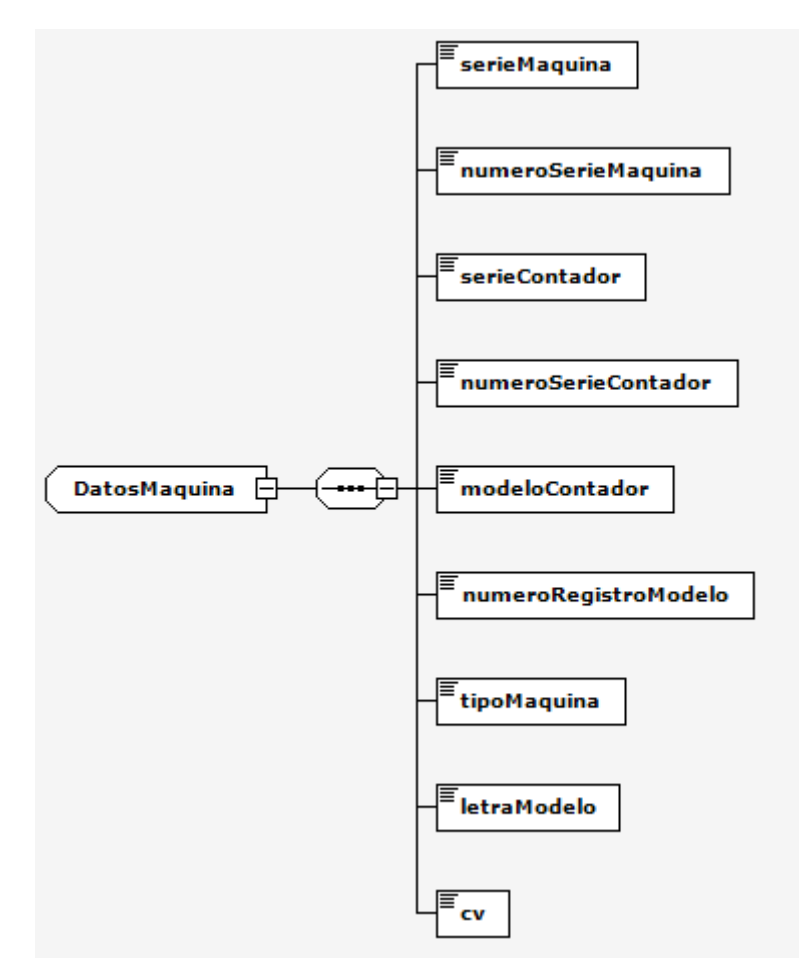

**Figura 2 – Diagrama de la rama datosMaquina del mensaje de petición del servicio**

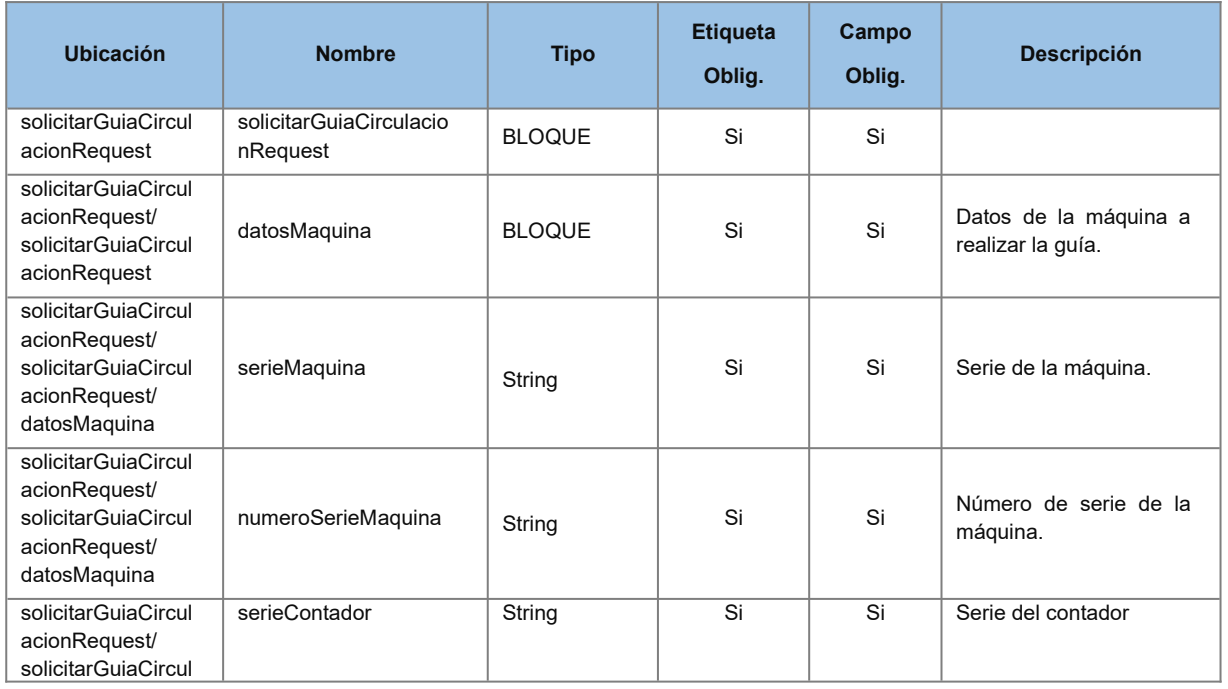

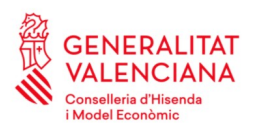

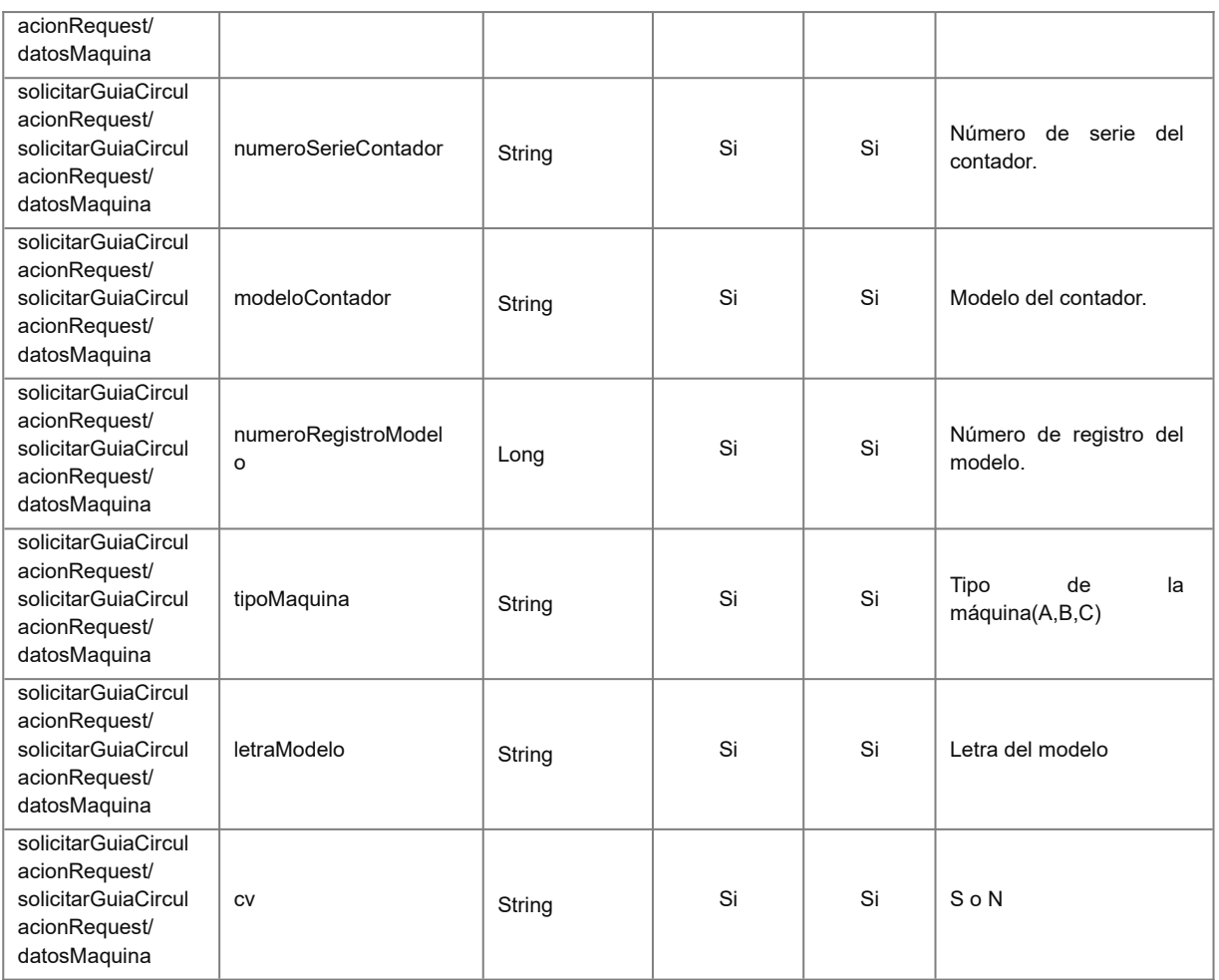

#### **4.1.2 Parámetros Salida**

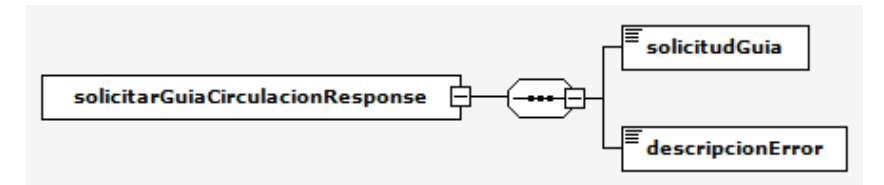

**Figura 3 - Diagrama del mensaje de respuesta al servicio**

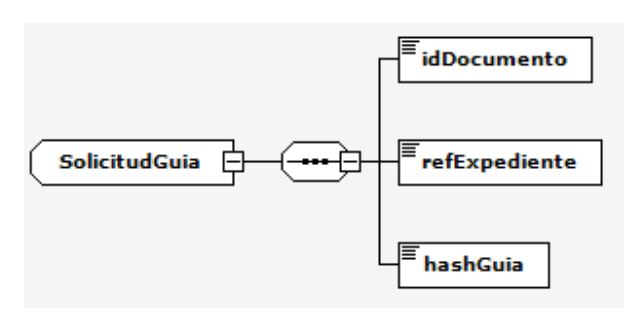

**Figura 4 – Diagrama de la rama documentoFirmado del mensaje de respuesta al servicio**

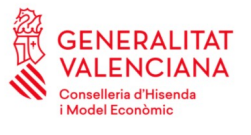

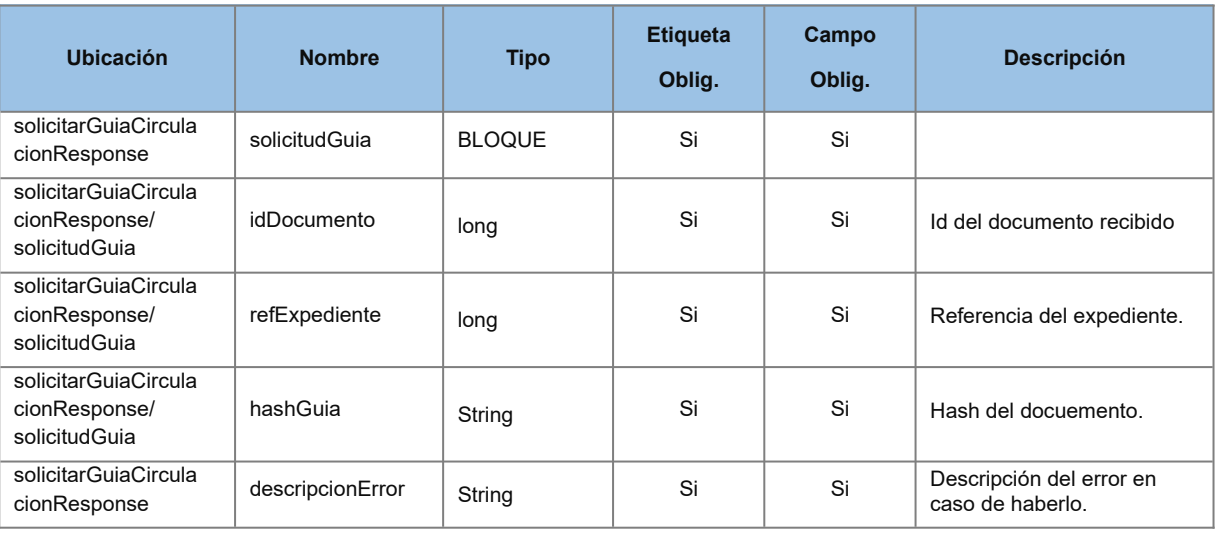

#### *Ejemplo de XML de entrada*

```
<soapenv:Envelope xmlns:soapenv="http://schemas.xmlsoap.org/soap/envelope/"
xmlns:obj="http://objetosws.jocer.interconexion.tramita.tsol.com"
xmlns:bean="http://beansintercambio.jocer.interconexion.tramita.tsol.com">
    <soapenv:Header/>
    <soapenv:Body>
         <obj:solicitarGuiaCirculacionRequest>
              <obj:datosMaquina>
                   <bean:serieMaquina>?</bean:serieMaquina>
                   <bean:numeroSerieMaquina>?</bean:numeroSerieMaquina>
                   <bean:serieContador>?</bean:serieContador>
                   <bean:numeroSerieContador>?</bean:numeroSerieContador>
                   <bean:modeloContador>?</bean:modeloContador>
                   <bean:numeroRegistroModelo>?</bean:numeroRegistroModelo>
                  <bean:tipoMaquina>?</bean:tipoMaquina>
                  <bean:letraModelo>?</bean:letraModelo>
                   <bean:cv>?</bean:cv>
              </obj:datosMaquina>
         </obj:solicitarGuiaCirculacionRequest>
    </soapenv:Body>
</soapenv:Envelope>
```
#### *Ejemplo de XML de salida*

```
<soapenv:Envelope xmlns:soapenv="http://schemas.xmlsoap.org/soap/envelope/"
xmlns:obj="http://objetosws.jocer.interconexion.tramita.tsol.com"
xmlns:bean="http://beansintercambio.jocer.interconexion.tramita.tsol.com">
    <soapenv:Header/>
    <soapenv:Body>
         <obj:solicitarGuiaCirculacionResponse>
              <obj:solicitudGuia>
                   <bean:idDocumento>?</bean:idDocumento>
                   <bean:refExpediente>?</bean:refExpediente>
                   <bean:hashGuia>?</bean:hashGuia>
              </obj:solicitudGuia>
```
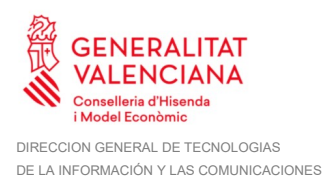

```
<obj:descripcionError>?</obj:descripcionError>
         </obj:solicitarGuiaCirculacionResponse>
    </soapenv:Body>
</soapenv:Envelope>
```
#### <span id="page-9-0"></span>**4.2 Solicitar Documento Firmado**

#### **4.2.1 Parámetros Entrada**

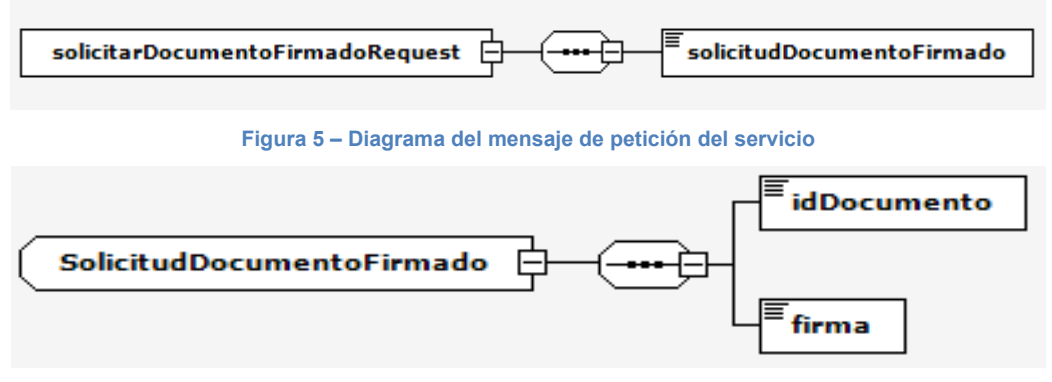

**Figura 6 – Diagrama de la rama solicitudDocumentoFirmado del mensaje de petición del servicio**

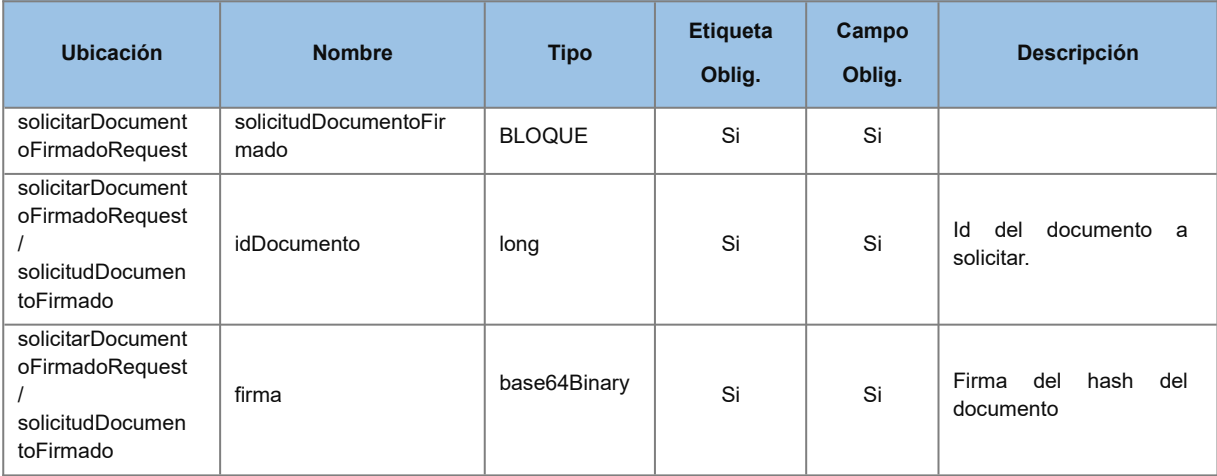

#### **4.2.2 Parámetros Salida**

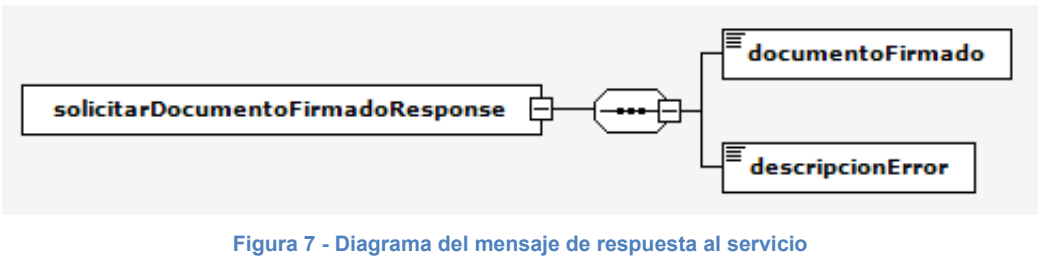

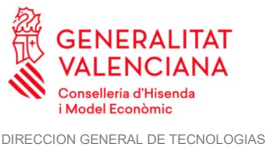

DE LA INFORMACIÓN Y LAS COMUNICACIONES

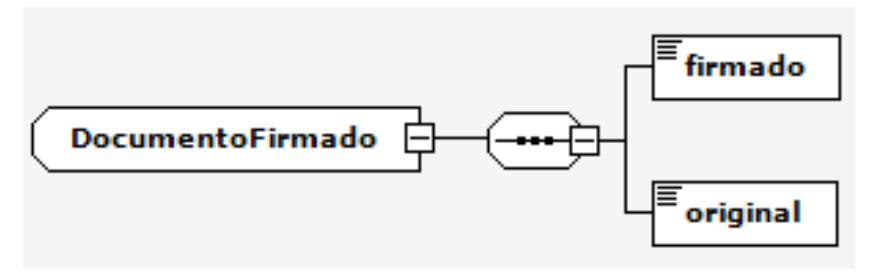

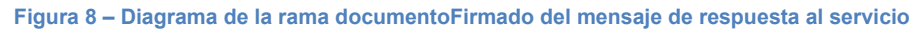

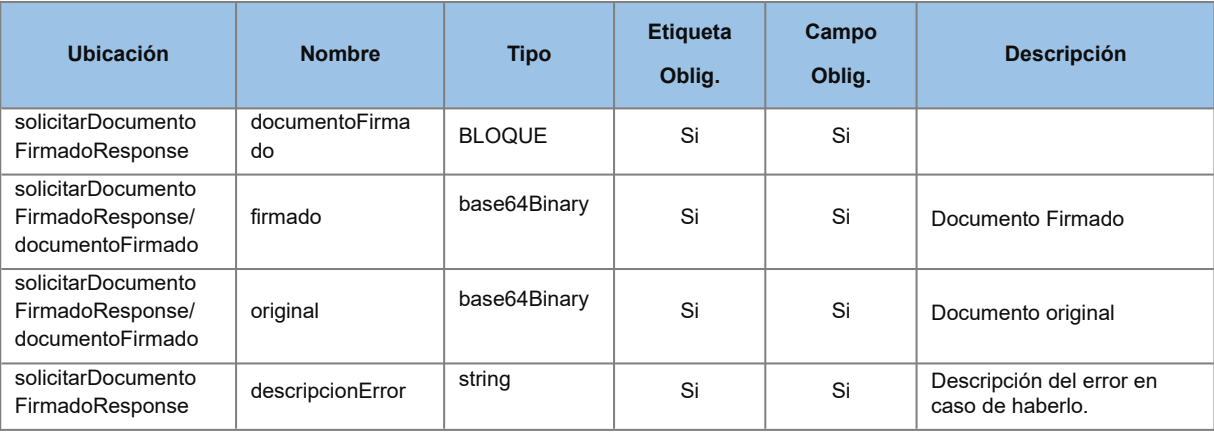

#### *Ejemplo de XML de entrada*

```
<soapenv:Envelope xmlns:soapenv="http://schemas.xmlsoap.org/soap/envelope/"
xmlns:obj="http://objetosws.jocer.interconexion.tramita.tsol.com"
xmlns:bean="http://beansintercambio.jocer.interconexion.tramita.tsol.com">
    <soapenv:Header/>
    <soapenv:Body>
         <obj:solicitarDocumentoFirmadoRequest>
              <obj:solicitudDocumentoFirmado>
                   <bean:idDocumento>?</bean:idDocumento>
                   <bean:firma>cid:1366952481783</bean:firma>
              </obj:solicitudDocumentoFirmado>
         </obj:solicitarDocumentoFirmadoRequest>
    </soapenv:Body>
</soapenv:Envelope>
```
#### *Ejemplo de XML de salida*

```
<soapenv:Envelope xmlns:soapenv="http://schemas.xmlsoap.org/soap/envelope/"
xmlns:obj="http://objetosws.jocer.interconexion.tramita.tsol.com"
xmlns:bean="http://beansintercambio.jocer.interconexion.tramita.tsol.com">
    <soapenv:Header/>
    <soapenv:Body>
         <obj:solicitarDocumentoFirmadoResponse>
              <obj:documentoFirmado>
                   <bean:firmado>cid:95962858885</bean:firmado>
                   <bean:original>cid:1564892169902</bean:original>
              </obj:documentoFirmado>
```
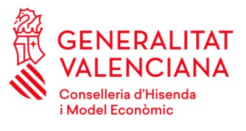

> <obj:descripcionError>**?**</obj:descripcionError> </obj:solicitarDocumentoFirmadoResponse> </soapenv:Body> </soapenv:Envelope>

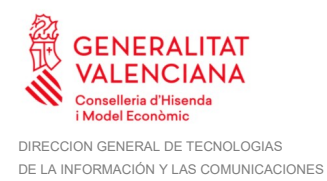

## **5 Respuestas del sistema**

#### **5.1 Respuestas de negocio**

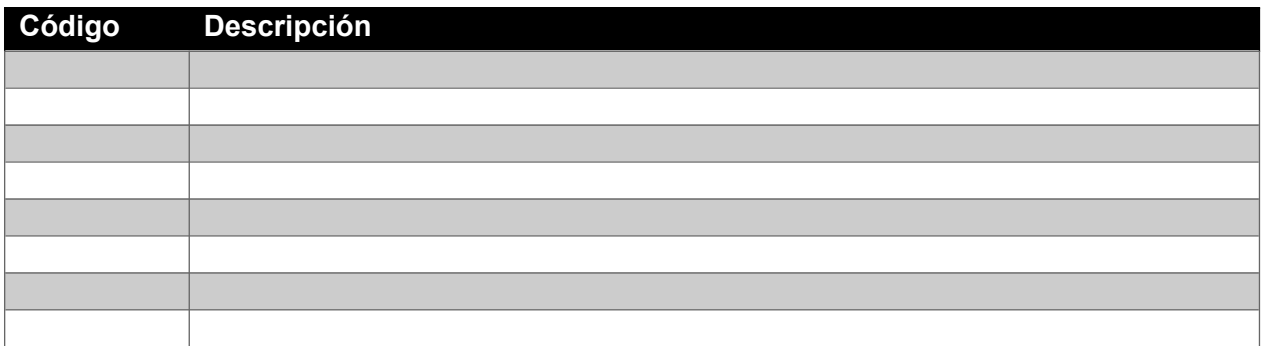

#### **5.2 Errores que se devuelven como soap fault**

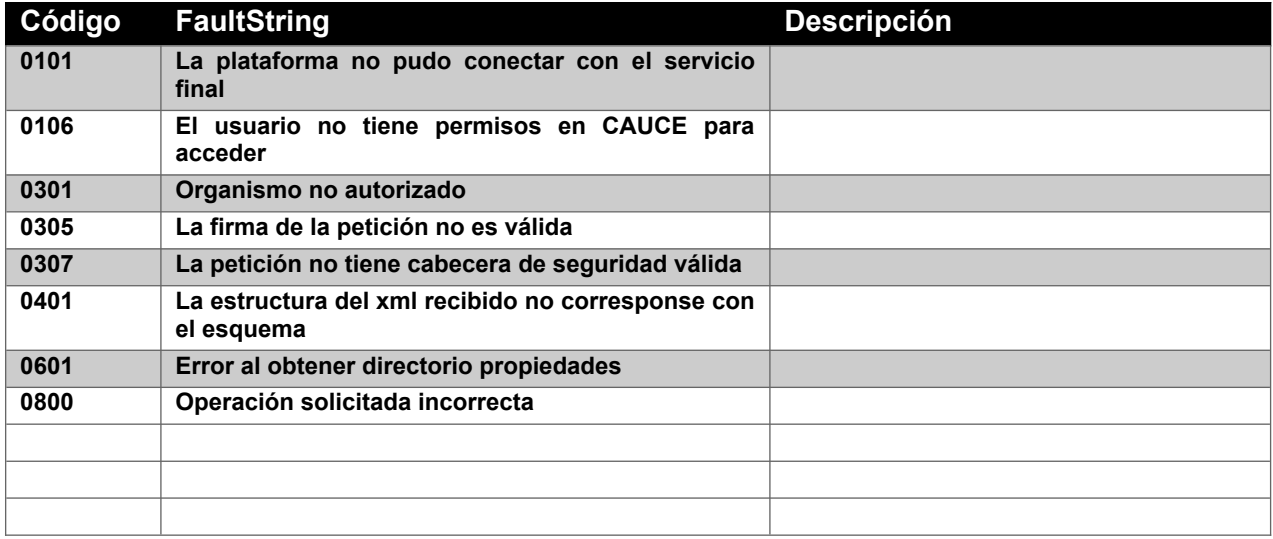

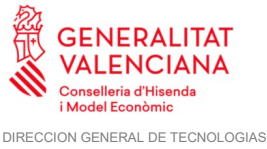

DE LA INFORMACIÓN Y LAS COMUNICACIONES

## **6 Anexo I. GuiaDesasistida\_v1\_00?wsdl**

```
<?xml version="1.0" encoding="UTF-8"?>
<WL5G3N0:definitions targetNamespace="http://objetosws.jocer.interconexion.-
tramita.tsol.com" xmlns:WL5G3N0="http://schemas.xmlsoap.org/wsdl/"
xmlns:WL5G3N1="http://objetosws.jocer.interconexion.tramita.tsol.com"
xmlns:WL5G3N2="http://www.w3.org/2006/05/addressing/wsdl"
xmlns:WL5G3N3="http://schemas.xmlsoap.org/wsdl/soap/">
    <WL5G3N0:types>
         <xs:schema attributeFormDefault="qualified" elementFormDe-
fault="qualified" targetNamespace="http://beansintercambio.jocer.interconex-
ion.tramita.tsol.com" xmlns:ax21="http://beansintercambio.jocer.interconex-
ion.tramita.tsol.com" xmlns:http="http://schemas.xmlsoap.org/wsdl/http/"
xmlns:mime="http://schemas.xmlsoap.org/wsdl/mime/" xmlns:ns0="http://beansin-
tercambio.jocer.interconexion.tramita.tsol.com" xmlns:ns1="http://obje-
tosws.jocer.interconexion.tramita.tsol.com" xmlns:soap="http://schemas.xml-
soap.org/wsdl/soap/" xmlns:wsaw="http://www.w3.org/2006/05/addressing/wsdl"
xmlns:wsdl="http://schemas.xmlsoap.org/wsdl/" xmlns:xs="http://www.w3.org/
2001/XMLSchema">
              <xs:complexType name="DatosMaquina">
                   <xs:sequence>
                       <xs:element maxOccurs="1" minOccurs="1" name="se-
rieMaquina" nillable="false" type="xs:string"/>
                       <xs:element maxOccurs="1" minOccurs="1" name="nu-
meroSerieMaquina" nillable="false" type="xs:string"/>
                       <xs:element maxOccurs="1" minOccurs="1" name="se-
rieContador" nillable="false" type="xs:string"/>
                       <xs:element maxOccurs="1" minOccurs="1" name="nu-
meroSerieContador" nillable="false" type="xs:string"/>
                       <xs:element maxOccurs="1" minOccurs="1" name="modelo-
Contador" nillable="false" type="xs:string"/>
                       <xs:element maxOccurs="1" minOccurs="1" name="nu-
meroRegistroModelo" nillable="true" type="xs:long"/>
                       <xs:element maxOccurs="1" minOccurs="1" name="tipo-
Maquina" nillable="true" type="xs:string"/>
                       <xs:element maxOccurs="1" minOccurs="1" name="le-
traModelo" nillable="true" type="xs:string"/>
                       <xs:element maxOccurs="1" minOccurs="1" name="cv"
nillable="true" type="xs:string"/>
                   </xs:sequence>
              </xs:complexType>
              <xs:complexType name="SolicitudGuia">
                   <xs:sequence>
                       <xs:element maxOccurs="1" minOccurs="1" name="idDocu-
mento" nillable="true" type="xs:long"/>
                       <xs:element maxOccurs="1" minOccurs="1" name="refEx-
pediente" nillable="true" type="xs:long"/>
                       <xs:element maxOccurs="1" minOccurs="1"
name="hashGuia" nillable="true" type="xs:string"/>
                   </xs:sequence>
              </xs:complexType>
              <xs:complexType name="SolicitudDocumentoFirmado">
                   <xs:sequence>
                        <xs:element maxOccurs="1" minOccurs="1" name="idDocu-
mento" nillable="false" type="xs:long"/>
```
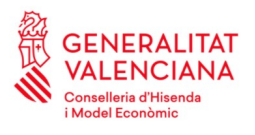

```
<xs:element maxOccurs="1" minOccurs="1" name="firma"
nillable="false" type="xs:base64Binary"/>
                   </xs:sequence>
              </xs:complexType>
              <xs:complexType name="DocumentoFirmado">
                   <xs:sequence>
                        <xs:element maxOccurs="1" minOccurs="1" name="fir-
mado" nillable="true" type="xs:base64Binary"/>
                        <xs:element maxOccurs="1" minOccurs="1" name="origi-
nal" nillable="true" type="xs:base64Binary"/>
                   </xs:sequence>
              </xs:complexType>
         \langle xs:schema>
         <xs:schema attributeFormDefault="qualified" elementFormDe-
fault="qualified" targetNamespace="http://objetosws.jocer.interconexion.-
tramita.tsol.com" xmlns:http="http://schemas.xmlsoap.org/wsdl/http/"
xmlns:mime="http://schemas.xmlsoap.org/wsdl/mime/" xmlns:ns="http://obje-
tosws.jocer.interconexion.tramita.tsol.com" xmlns:ns0="http://beansintercam-
bio.jocer.interconexion.tramita.tsol.com" xmlns:ns1="http://objetosws.jo-
cer.interconexion.tramita.tsol.com" xmlns:soap="http://schemas.xmlsoap.org/
wsdl/soap/" xmlns:wsaw="http://www.w3.org/2006/05/addressing/wsdl"
xmlns:wsdl="http://schemas.xmlsoap.org/wsdl/" xmlns:xs="http://www.w3.org/
2001/XMLSchema">
              <xs:import namespace="http://beansintercambio.jocer.interconex-
ion.tramita.tsol.com"/>
              <xs:element name="solicitarGuiaCirculacionRequest">
                   <xs:complexType>
                        <xs:sequence>
                             <xs:element maxOccurs="1" minOccurs="1"
name="datosMaquina" nillable="false" type="ns0:DatosMaquina"/>
                        </xs:sequence>
                   </xs:complexType>
              </xs:element>
              <xs:element name="solicitarGuiaCirculacionResponse">
                   <xs:complexType>
                        <xs:sequence>
                             <xs:element maxOccurs="1" minOccurs="1"
name="solicitudGuia" nillable="true" type="ns0:SolicitudGuia"/>
                            <xs:element maxOccurs="1" minOccurs="1"
name="descripcionError" nillable="true" type="xs:string"/>
                       </xs:sequence>
                   </xs:complexType>
              </xs:element>
              <xs:element name="solicitarDocumentoFirmadoRequest">
                   <xs:complexType>
                        <xs:sequence>
                            <xs:element maxOccurs="1" minOccurs="1"
name="solicitudDocumentoFirmado" nillable="false" type="ns0:SolicitudDocu-
mentoFirmado"/>
                        </xs:sequence>
                   </xs:complexType>
              </xs:element>
              <xs:element name="solicitarDocumentoFirmadoResponse">
                   <xs:complexType>
                        <xs:sequence>
                             <xs:element maxOccurs="1" minOccurs="1"
name="documentoFirmado" nillable="true" type="ns0:DocumentoFirmado"/>
```
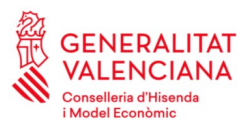

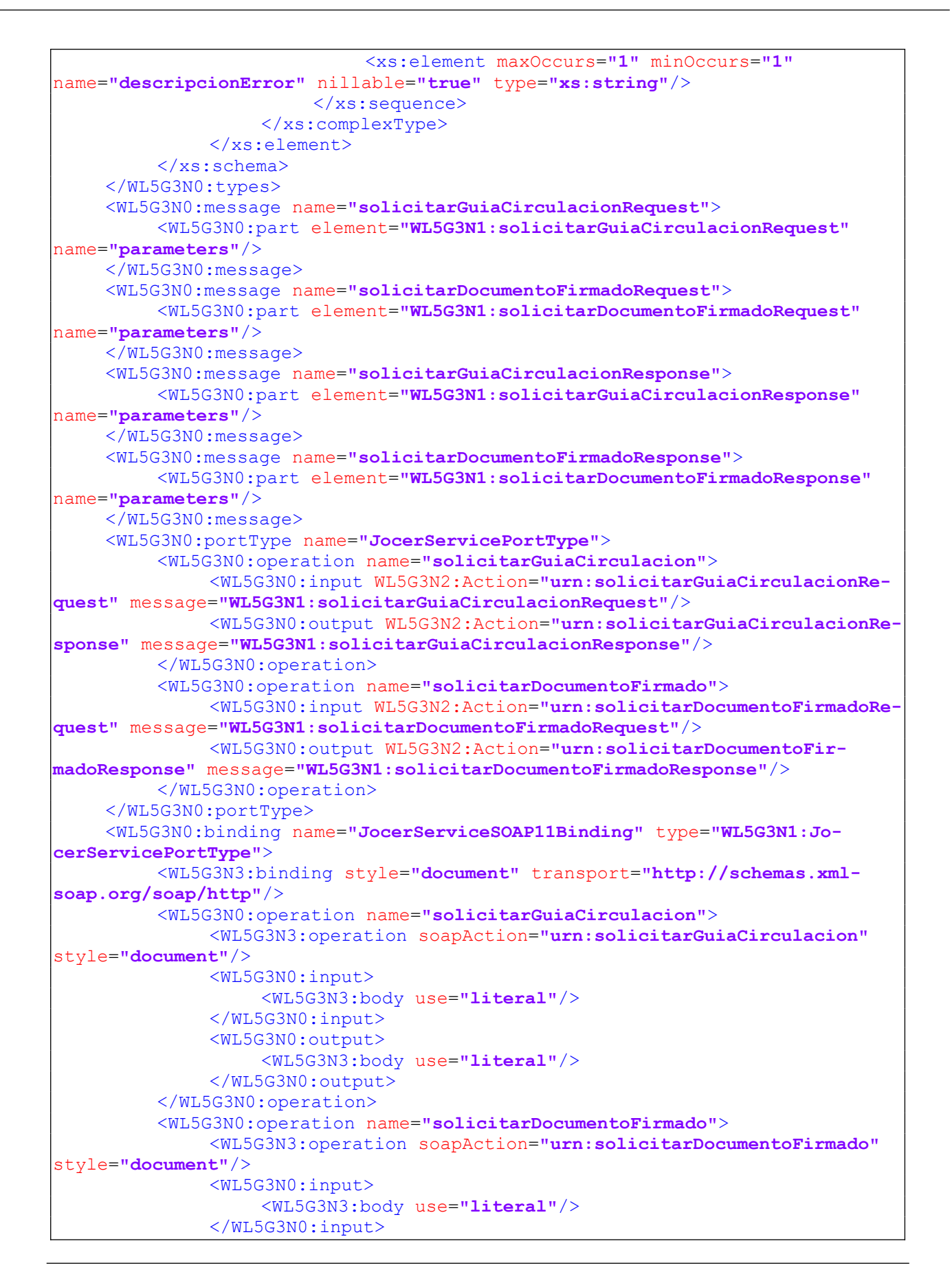

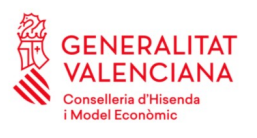

<WL5G3N0:output> <WL5G3N3:body use=**"literal"**/> </WL5G3N0:output> </WL5G3N0:operation> </WL5G3N0:binding> <WL5G3N0:service name=**"JocerService"**> <WL5G3N0:documentation>**OSB Service**</WL5G3N0:documentation> <WL5G3N0:port binding=**"WL5G3N1:JocerServiceSOAP11Binding"** name=**"JocerServiceSOAP11port\_http"**> <WL5G3N3:address location=**"https://wshacienda-pre.gva.es/JOC-ER/GuiaDesasistida\_v1\_00"**/> </WL5G3N0:port> </WL5G3N0:service> </WL5G3N0:definitions>